### ♥♥★★ UNIVERSITY | FACULTY OF OF HULL | HEALTH SCIENCES

# TMS

# Timesheet Management System User Guide for Students

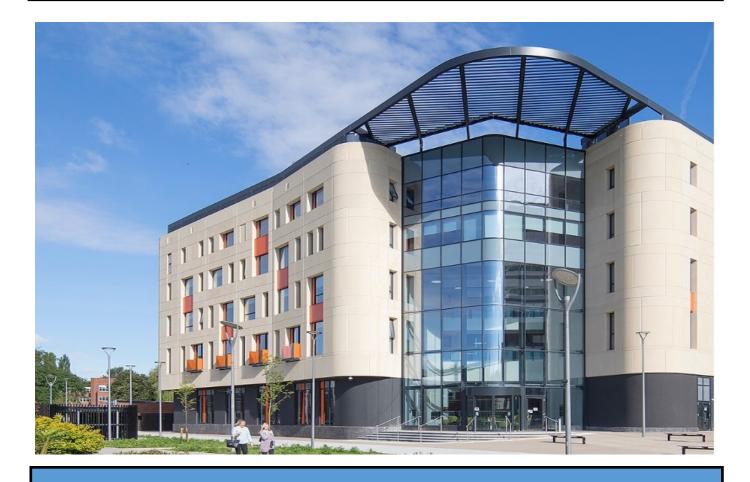

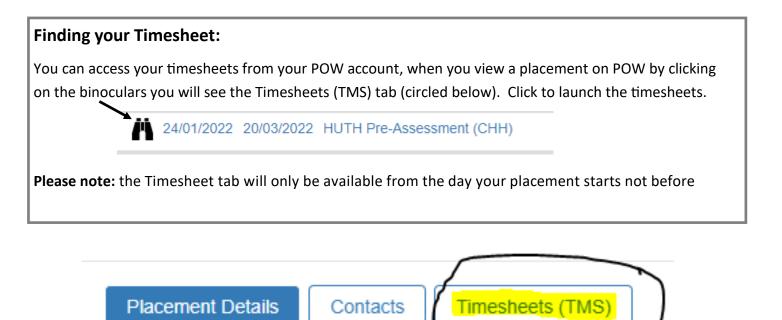

Here you can see the week of the timesheet, hours worked any absence hours, the name of the person to sign off the timesheet, the status of your timesheet and some actions that you can complete for that timesheet.

|                                               |                                                          |                                        |              |                 | My Plac        | ement Timesh                | eets                                      |                                                                                                    |               | Expand All Timesheel                                                                                |
|-----------------------------------------------|----------------------------------------------------------|----------------------------------------|--------------|-----------------|----------------|-----------------------------|-------------------------------------------|----------------------------------------------------------------------------------------------------|---------------|----------------------------------------------------------------------------------------------------|
| y Placement:                                  |                                                          |                                        |              |                 |                |                             |                                           |                                                                                                    |               |                                                                                                    |
| est Host 2                                    |                                                          |                                        |              |                 |                |                             |                                           |                                                                                                    |               |                                                                                                    |
| Ilocation Dates:                              |                                                          |                                        |              |                 |                |                             |                                           |                                                                                                    |               |                                                                                                    |
| 8 April 2022 - 29                             |                                                          |                                        |              |                 |                |                             |                                           |                                                                                                    |               |                                                                                                    |
| Total Plac                                    | ement Worked Hou                                         | irs:                                   |              | Total Placement | Absence Hours: | Total F                     | lacement Made Up Hours                    |                                                                                                    | Total Worked  | and Made Up Hours:                                                                                  |
|                                               | 0                                                        |                                        |              | 0               |                |                             | 0                                         |                                                                                                    |               | 0                                                                                                   |
| lacement Timesheet                            | <u>s:</u>                                                |                                        |              |                 |                |                             |                                           |                                                                                                    |               |                                                                                                    |
|                                               |                                                          | Week Ending                            | Worked Hours | Absence Hours   | Made Up Hours  | Total Worked & MadeUp Hours | Practice Assessor Name                    | s Status                                                                                                    |               | Actions                                                                                             |
|                                               |                                                          | Week Ending<br>24/04/2022              | Worked Hours | Absence Hours   | Made Up Hours  | Total Worked & MadeUp Hours | Practice Assessor Name<br>Unknown yet     | Status                                                                                                    | View Edit     |                                                                                                    |
| Timesheet Week No                             | Week Beginning                                           | _                                      |              |                 |                |                             |                                           | In Progress                                                                                                    | )<br>View dit |                                                                                                    |
| Timesheet Week No<br>Week no: 1               | Week Beginning<br>18/04/2022                             | 24/04/2022                             | 0            | 0               | 0              | 0                           | Unknown yet                               | In Progress<br>(MO,TU,WE,TH,FR,SA,SU<br>In Progress                                                                                                    | ) View Edit   | t Submit Electronically                                                                             |
| Timesheet Week No<br>Week no: 1<br>Week no: 2 | Week Beginning<br>18/04/2022<br>25/04/2022               | 24/04/2022<br>01/05/2022               | 0            | 0               | 0              | 0                           | Unknown yet<br>Unknown yet                | In Progress<br>(MO,TU,WE,TH,FR,SA,SU<br>In Progress<br>(MO,TU,WE,TH,FR,SA,SU<br>In Progress<br>(MO,TU,WE,TH,FR,SA,SU                                          | ) View Edit   | t Submit Electronically                                                                             |
| Week no: 2<br>Week no: 3                      | Week Beginning<br>18/04/2022<br>25/04/2022<br>02/05/2022 | 24/04/2022<br>01/05/2022<br>08/05/2022 | 0            | 0               | 0              | 0                           | Unknown yet<br>Unknown yet<br>Unknown yet | In Progress<br>(MO,TU,WE,TH,FR,SA,SU<br>In Progress<br>(MO,TU,WE,TH,FR,SA,SU<br>In Progress<br>(MO,TU,WE,TH,FR,SA,SU<br>In Progress<br>(MO,TU,WE,TH,FR,SA,SU) | ) View Edit   | Submit Electronically     Submit Electronically     Submit Electronically     Submit Electronically |

This will list all the weeks that are included in your placement, you will need to click on **Edit** against the week that you are entering hours for

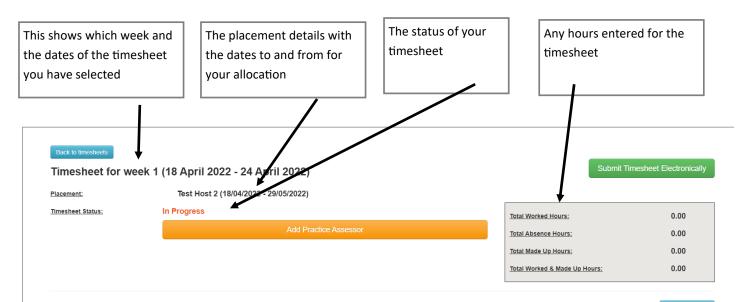

#### Attendance Records:

Save Timesheet

Please record hours you have completed on your placement. If sickness or absences are recorded please provide the shift hours you were allocated. If you were absent for the whole shift please tick this 'Absent' option. If you were absent for only part of your shift, please add the number of absent hours (absence hours will be calculated based on selected shift hours).

#### Click here to expand MULTIPLE DAY(S) QUICK FILL

|                                             | Date     | Time IN | Time OUT | Breaks | Worked Hours | Absent Entire Shift | Absence Hours | Absence Reason | Practice Supervisor | Day Off | A    | ctions |
|---------------------------------------------|----------|---------|----------|--------|--------------|---------------------|---------------|----------------|---------------------|---------|------|--------|
| Mon                                         | 18/04/22 | 00.00   | 00.00    | 0.00   | 0.00         |                     | 0.00          |                | Unknown yet         |         | Edit | Reset  |
| Tue                                         | 19/04/22 | 00.00   | 00.00    | 0.00   | 0.00         |                     | 0.00          |                | Unknown yet         |         | Edit | Reset  |
| Wed                                         | 20/04/22 | 00.00   | 00.00    | 0.00   | 0.00         |                     | 0.00          |                | Unknown yet         |         | Edit | Reset  |
| Thu                                         | 21/04/22 | 00.00   | 00.00    | 0.00   | 0.00         |                     | 0.00          |                | Unknown yet         |         | Edit | Reset  |
| Eri                                         | 22/04/22 | 00.00   | 00.00    | 0.00   | 0.00         |                     | 0.00          |                | Unknown yet         |         | Edit | Reset  |
| ■<br>Sat                                    | 23/04/22 | 00.00   | 00.00    | 0.00   | 0.00         |                     | 0.00          |                | Unknown yet         |         | Edit | Reset  |
| The sum sum sum sum sum sum sum sum sum sum | 24/04/22 | 00.00   | 00.00    | 0.00   | 0.00         |                     | 0.00          |                | Unknown yet         |         | Edit | Reset  |

#### Click here to expand the block for Adding MADE UP TIME

|                    |                          | No made                                   | up time records   |                                              |                        |
|--------------------|--------------------------|-------------------------------------------|-------------------|----------------------------------------------|------------------------|
|                    |                          |                                           |                   |                                              |                        |
| New Comment:       |                          |                                           |                   |                                              | Add Comment            |
|                    |                          |                                           |                   |                                              |                        |
| ack to homepage    |                          |                                           |                   |                                              |                        |
|                    |                          |                                           |                   |                                              |                        |
| ng a Practice      | Assessor Details: Y      | ou will need to assig                     | gn a Practice Ass | sessor to your timeshe                       | et, this will be       |
| •                  |                          | whilst on placement                       |                   |                                              |                        |
|                    | in verny your nours      | whilst on placement                       |                   |                                              |                        |
|                    |                          |                                           |                   |                                              |                        |
|                    |                          |                                           |                   |                                              |                        |
| Back to timesheets |                          |                                           |                   |                                              |                        |
| Time a cheat fam.  | eek 1 (13 December 202   | 1 - 19 December 2021)                     | /                 | Submit Tim                                   | nesheet Electronically |
| Timesneet for w    | teek i (io beseinder 202 |                                           |                   |                                              |                        |
| Placement:         | Test Host 1 (13/12/202   | 21 - 16/01/2022)                          |                   |                                              |                        |
|                    | ,                        | 21 - 16/01/2022)                          |                   | Total Worked Hours:                          | 0.00                   |
| Placement:         | Test Host 1 (13/12/202   | 21 - 16/01/2022)<br>Add Practice Assessor |                   | Total Worked Hours:<br>Total Absence Hours:  | 0.00                   |
| Placement:         | Test Host 1 (13/12/202   |                                           | ļ                 |                                              |                        |
| Placement:         | Test Host 1 (13/12/202   |                                           | ļ                 | Total Absence Hours:                         | 0.00                   |
| Placement:         | Test Host 1 (13/12/202   |                                           |                   | Total Absence Hours:<br>Total Made Up Hours: | 0.00                   |
| Placement:         | Test Host 1 (13/12/202   |                                           |                   | Total Absence Hours:<br>Total Made Up Hours: | 0.00                   |

| -                | assessors assigned to your work are<br>you will need to add them by selec         | ea they will appear on the drop down list for you to choose f<br>cting <b>NEW</b>                              | rom, if t |
|------------------|-----------------------------------------------------------------------------------|----------------------------------------------------------------------------------------------------|-----------|
| Add/Ch           | ange Practice Assessor MODE                                                       |                                                                                                    | Cancel    |
|                  | select a Practice Assessor from the select NEW and add your Practice As           | dropdown list. If your Practice Assessor is not in the dropdov<br>ssessor to the system.                       | wn list,  |
| Unkno            | wn yet                                                                            | ~                                                                                                    |           |
| Unknor<br>Andrea | wn yet<br>a Randerson (S) - A.Randerson@hull.a                                    | ac.uk                                                                                                    |           |
|                  |                                                                                   | Add Practice Assessor                                                                                          |           |
| the author       | risers email address in the text box a                                            | and click Find Practice Assessor                                                                               |           |
| Add/Ch           | nange Practice Assessor MODE                                                      |                                                                                                    | Cancel    |
|                  | select a Practice Assessor from the select NEW and add your Practice /            | e dropdown list. If your Practice Assessor is not in the dropd<br>Assessor to the system.                      | lown list |
| NEW              |                                                                                   | ~                                                                                                    |           |
| Practice         | enter your Practice Assessor email ad<br>e Assessor.<br>e Assessor Email:         | ddress, and then click the 'Find' button to search the TMS databas                                             | se of     |
|                  | Practice Assessor                                                                 | test@hull.ac.uk                                                                                                |           |
|                  |                                                                                   |                                                                                                    |           |
|                  |                                                                                   |                                                                                                    |           |
| ce Assesso       |                                                                                   | ise, the following window will appear, complete all the fields                                                 | and clic  |
|                  | Practice Assessor Email:                                                          | Ann.other@nhs.net<br>Change Email                                                                              |           |
|                  |                                                                                   | nail address has been found in the database. Please fill all the details<br>Practice Assessor to the database. |           |
|                  | Practice Assessor Title:*                                                         |                                                                                                    |           |
|                  | Practice Assessor Forename:*                                                      |                                                                                                    |           |
|                  | Practice Assessor Surname:*                                                       |                                                                                                    |           |
|                  |                                                                                   |                                                                                                    |           |
|                  | Practice Assessor Phone Number: *<br>(phone number must be a min of 11 characters | 5)                                                                                                    |           |
|                  |                                                                                   |                                                                                                    |           |
|                  | (phone number must be a min of 11 characters                                      | * Mandatory fields                                                                                             |           |

|                                                                                                    |                                                                                                    | he following Practice Assessor with the same                                                                                                    |
|----------------------------------------------------------------------------------------------------|----------------------------------------------------------------------------------------------------|----------------------------------------------------------------------------------------------------|
| dress has been found                                                                                                    | d in the database". If this is correct c                                                                                                    | lick on the <b>Use This Practice Assessor</b> butto                                                                                                    |
| Practice Assessor Emai                                                                                                  | t: TMS@hull.ac.uk                                                                                                    |                                                                                                    |
| The following                                                                                                    | Change Email<br>Practice Assessor with the same email ac                                                                                                    | dress has been found in the database                                                                                                    |
| Practice Assessor Title:                                                                                                | Fractice Assessor with the same eman at                                                                                                    | dress has been found in the database.                                                                                                    |
| Practice Assessor Forer                                                                                                 | name: TMS                                                                                                    |                                                                                                    |
| Practice Assessor Surna                                                                                                 | ame: Test                                                                                                    |                                                                                                    |
| Practice Assessor Phon<br>(phone number must be                                                                         | e Number: 01482 123456<br>a min of 11 characters)                                                                                                    |                                                                                                    |
| Job Title:                                                                                                    | Assessor                                                                                                    |                                                                                                    |
|                                                                                                    |                                                                                                    |                                                                                                    |
|                                                                                                    |                                                                                                    | Use This Practice Assessor                                                                                                    |
| kly timesheet page s                                                                                                    | hould now look like the screenshot l                                                                                                    | elow                                                                                                    |
|                                                                                                    |                                                                                                    |                                                                                                    |
| Timesheet for we                                                                                                    | ek 1 (13 December 2021 - 19 De                                                                                                    | cember 2021)                                                                                                    |
| Placement:                                                                                                    | Test Host 1 (13/12/2021 - 16/01/20                                                                                                    | 22)                                                                                                    |
| Timesheet Status:                                                                                                    | In Progress                                                                                                    |                                                                                                    |
| Practice Assessor (s):                                                                                                  | Mr TMS Test (S)<br>Practice Assessor Email: TMS@hull.ac.uk                                                                                                    | Please note: If Practice Assessor has been added by a student, it has (S) behind its name.                                                                                  |
|                                                                                                    | Practice Assessor Job Title: Assessor                                                                                                    | Amend Provided Details of Practice<br>Assessor                                                                                                    |
|                                                                                                    | Unlink Practice Assessor from this timesheet                                                                                                    |                                                                                                    |
|                                                                                                    |                                                                                                    |                                                                                                    |
|                                                                                                    |                                                                                                    |                                                                                                    |
|                                                                                                    | Char                                                                                                    | ge Practice Assessor                                                                                                    |
|                                                                                                    | Char                                                                                                    | ge Practice Assessor                                                                                                    |
| Practico Assossor bu                                                                                                    |                                                                                                    |                                                                                                    |
|                                                                                                    | utton will now be replaced with the                                                                                                    | Change Practice Assessor button whereby y                                                                                                    |
|                                                                                                    |                                                                                                    | Change Practice Assessor button whereby y                                                                                                    |
| ne same process as a                                                                                                    | utton will now be replaced with the                                                                                                    | <b>Change Practice Assessor</b> button whereby y                                                                                                    |
| ne same process as a                                                                                                    | utton will now be replaced with the obove if you need to change your Pra-                                                                                                    | Change Practice Assessor button whereby y<br>ctice Assessor<br>Assessor or click the 'Cancel' button to exit.                                                               |
| Note: To fill or ed<br>Add/Change Practice A                                                                            | utton will now be replaced with the obove if you need to change your Pra-<br>it day attendance records, please add Practice                                                                                                    | Change Practice Assessor button whereby y<br>ctice Assessor<br>Assessor or click the 'Cancel' button to exit.                                                               |
| Note: To fill or ed<br>Add/Change Practice A<br>Please select a Practic                                                 | utton will now be replaced with the obove if you need to change your Pra-<br>it day attendance records, please add Practice                                                                                                    | Change Practice Assessor button whereby y<br>ctice Assessor<br>Assessor or click the 'Cancel' button to exit.<br>Cancel<br>ur Practice Assessor is not in the dropdown list |
| Note: To fill or ed<br>Add/Change Practice A<br>Please select a Practic                                                 | utton will now be replaced with the obove if you need to change your Pra-<br>it day attendance records, please add Practice<br>assessor MODE<br>e Assessor from the dropdown list. If yo<br>add your Practice Assessor to the syste | Change Practice Assessor button whereby y<br>ctice Assessor<br>Assessor or click the 'Cancel' button to exit.<br>Cancel<br>ur Practice Assessor is not in the dropdown list |
| Note: To fill or ed<br>Note: To fill or ed<br>Add/Change Practice A<br>Please select a Practic<br>please select NEW and | utton will now be replaced with the obove if you need to change your Pra-<br>it day attendance records, please add Practice<br>assessor MODE<br>e Assessor from the dropdown list. If yo<br>add your Practice Assessor to the syste | Change Practice Assessor button whereby y<br>ctice Assessor<br>Assessor or click the 'Cancel' button to exit.<br>Cancel<br>ur Practice Assessor is not in the dropdown list |
| Note: To fill or ed<br>Note: To fill or ed<br>Add/Change Practice A<br>Please select a Practic<br>please select NEW and | utton will now be replaced with the obove if you need to change your Pra-<br>it day attendance records, please add Practice<br>assessor MODE<br>e Assessor from the dropdown list. If yo<br>add your Practice Assessor to the syste | Change Practice Assessor button whereby y<br>ctice Assessor<br>Assessor or click the 'Cancel' button to exit.<br>Cancel<br>ur Practice Assessor is not in the dropdown list |

Adding multiple assessors: If your programme allows for more than one assessor to sign off timesheets because you may be in different areas within the week. Add the first assessor as normal, you will then have the option to add another assessor

| Beeners: Methoda   Beeners: Methoda   Methoda Methoda   Methoda<                                                                                                    | Immediation Market Summer   Market Summer Market Summer   Market Summer Market Summer   Market Summer Market Summer   Market Summer Market Summer   Market Summer Market Summer   Market Summer Market Summer   Market Summer Market Summer   Market Summer Market Summer   Market Summer Market Summer   Market Summer Market Summer   Market Summer Market Summer   Market Summer Summer   Market Summer Summer   Mar                                                                                                    |               |                   | 2 (25 April 2022 - 01         |                      |                         |                              |            |                   |                     |                    |
|----------------------------------------------------------------------------------------------------|----------------------------------------------------------------------------------------------------|---------------|-------------------|-------------------------------|----------------------|-------------------------|------------------------------|------------|-------------------|---------------------|--------------------|
| Textices Assessor frait: Windelle Ciliford (s) Pare ref:: 17 Partice Assessor in test method in test.   Textices Assessor frait: Unite Assessor frait: Unite Six Officer Internet Six Six Six Six Six Six Six Six Six Six                                                                                                    | Paties Assessor finit: Minit Window (Conform)   Practice Assessor from the threeboot Minit It is (Shadow in asses)                                                                                                    |               | tus:              |                               | 22 = 23/03/2022)     |                         |                              |            |                   |                     |                    |
| Precise Assessor framit : Medinelia cittorreginut assession   Precise Assessor framit : Medinelia Cittorreginut assession   Add Another Practice Assessor   Add Another Practice Assessor   Add Assessor Ensil: Media Cittorreginut asses   Add Assessor Insil: Media Cittorreginut asses   Another Practice Assessor Insil: Media Cittorreginut asses   Add Assessor Insil: Media Cittorreginut asses   Add Assessor Insil: Media Cittorreginut asses   Add Assessor Insil: Media Cittorreginut asses   Add Assessor Insil: Media Cittorreginut asses   Add Assessor Insil: Media Cittorreginut asses   Add Assessor Insil: Media Cittorreginut asses   Add Assessor Insil: Media Cittorreginut asses   Add Assessor Insil: Media Cittorreginut asses   Add Assessor Insil: Media Cittorreginut asses   Add Assessor Insil: Media Cittorreginut asses   Add Assessor Insil: Media Cittorreginut asses <th>Practice Assessor bent: Michaile cilliford gluit acut   Add Arother Practice Assessor from this timeshoet   Add Arother Practice Assessor from this timeshoet   Add Arother Practice Assessor from this timeshoet   Contract acut acut acut acut acut acut acut a</th> <th></th> <th></th> <th></th> <th></th> <th>Please note: If Practic</th> <th>e Assessor has been added by</th> <th>(a</th> <th></th> <th></th> <th></th>                                                                             | Practice Assessor bent: Michaile cilliford gluit acut   Add Arother Practice Assessor from this timeshoet   Add Arother Practice Assessor from this timeshoet   Add Arother Practice Assessor from this timeshoet   Contract acut acut acut acut acut acut acut a                                                                                                    |               |                   |                               |                      | Please note: If Practic | e Assessor has been added by | (a         |                   |                     |                    |
| Interference     Ad Another Practice Assessor     Interference     Interference                                                                         <                                                                                                    | Add Another Practice Assessor   Add Another Practice Assessor   Attendence Records:     Concretence   Concretence                                                                                                    |               |                   |                               | -                    | student, it has (S) beh | ind its name.                | lotal      | Absence Hours:    |                     | 0.00               |
| Internet     Internet     Internet     Internet     Internet     Internet     Internet     Internet     Internet     Internet     Internet     Internet     Internet     Internet     Internet     Internet     Internet     Internet     Internet     Internet     Internet     Internet           Internet                                                                                                    <                                                                                                    | Attendence Records: Corrected   Contracted Records:   Corrected Records: Corrected Records:   Contracted Records:   Corrected Records: Corrected Records:   Contracted Records:   Corrected Records: Corrected Records:   Contracted Records:   Corrected Records: Corrected Records:   Contracted Records:   Corrected Records: Corrected Records:   Contracted Records:   Corrected Records: Corrected Records:   Contracted Records:   Corrected Records: Corrected Records:   Contracted Records:   Corrected Records: Corrected Records:   Contracted Records:   Corrected Records: Corrected Records:   Contracted Records:   Corrected Records: Corrected Records:   Contracted Records:   Corrected Records: Corrected Records:   Contracted Records:   Corrected Records: Corrected Records:   Contracted Records: Contracted Records: Contracted                                                                                                    |               |                   |                               |                      |                         |                              |            |                   |                     |                    |
| Internet     Internet     Internet     Internet     Internet     Internet     Internet     Internet     Internet     Internet     Internet     Internet     Internet     Internet     Internet     Internet     Internet     Internet     Internet     Internet     Internet     Internet           Internet                                                                                                    <                                                                                                    | Attendance Records: Soft Francesical   Circle Assessor Transcheed Edor Vaces 2 (25 April 2022 - 0.1 May 2022)   Pincementi: Test Hoot 2 (18/04/2022 - 29/05/2022)   Pince Materia Materia Soft Modelle Clifford (S)   Practice Assessor Final: Modelle Clifford (S)   Practice Assessor Final: Practice Assessor Final:   Pince Materia Practice Assessor final:   Practice Assessor final: Practice Assessor final:   Practice Assessor final: Practice Assessor final:                                                                                                    |               |                   |                               |                      |                         |                              |            |                   |                     |                    |
| Interviewer     Interviewer     Test Host 2 (18/04/2022 - 29/05/2022)     Imasheet Status:     Interviewer        Interviewer        Interviewer           Interviewer           Interviewer             Interviewer   Interviewer                Interviewer   Interviewer    Interviewer Interviewer Inter                                                                                                    | Execution   Execution   Execution Execution                                                                                                    |               |                   |                               | Add Another Practic  | ce Assessor             |                              |            |                   |                     |                    |
| Interviewer     Interviewer     Test Host 2 (18/04/2022 - 29/05/2022)     Imasheet Status:     Interviewer        Interviewer        Interviewer           Interviewer           Interviewer             Interviewer   Interviewer                Interviewer   Interviewer    Interviewer Interviewer Inter                                                                                                    | Exect to innectices   Exect to innectices   Descentent:   Test Host 2 (18/04/2022 - 20/05/2022)   Inneshnest Status:   Inneshnest Status:   In Progress   Practice Assessor (i):   Mrs Michelie Clifford (S)   Practice Assessor from this timeshnest   Unink Practice Assessor from this timeshnest   Mr TMS Test (S)   Practice Assessor from this timeshnest   Mr TMS Test (S)   Practice Assessor from this timeshnest   Mr TMS Test (S)   Practice Assessor from this timeshnest   Place mean:: Practice Assessor from this timeshnest Mretter Assessor from this timeshnest Mretter Assessor from this timeshnest Place mean:: Mretter Assessor from this timeshnest Mretter Assessor from this timeshnest <                                                                             |               |                   |                               | $\overline{\}$       |                         |                              |            |                   | _                   |                    |
| Dimensional properties       Test Host 2 (18/04/2022 - 29/05/2022)         Imaskeet Status:       In Progress         Practice Assessor (s):       Mrs Michelle Clifford (s)         Practice Assessor than!: Michelle.Clifford(s)       Please note: If Practice Assessor has been added by a student, it has (s) behind its name.         Mr TMS Test (s)       Please note: If Practice Assessor has been added by a student, it has (s) behind its name.         Mr TMS Test (s)       Please note: If Practice Assessor has been added by a student, it has (s) behind its name.         Mr TMS Test (s)       Please note: If Practice Assessor has been added by a student, it has (s) behind its name.         Unlink Practice Assessor from this timesheet       Please note: If Practice Assessor has been added by a student, it has (s) behind its name.                                                                                                    | Timesheet for week 2 (25 April 2022 - 01 May 2022)         Placement:       Test Host 2 (18/04/2022 - 29/05/2022)         Timesheet Status:       In Progress         Practice Assessor (s):       Mrs Michelle Clifford (S)         Practice Assessor (s):       Mrs Michelle Clifford (S)         Practice Assessor (sold):       Practice Assessor (sold):         Mr TMS Test (S)       Practice Assessor (sold):         Practice Assessor (sold):       Mr TMS Test (S)         Practice Assessor (sold):       Practice Assessor (sold):         Mr TMS Test (S)       Practice Assessor (sold):         Unlink Practice Assessor (sold):       Practice Assessor (sold):         Mr TMS Test (S)       Practice Assessor (sold):         Unlink Practice Assessor (sold):       Practice Assessor (sold):         Add Practice Assessor (sold):       Mrt TMS Statice Assessor (sold):         Add Practice Assessor (sold):       Mrt TMS Statice Assessor (sold):         Add Practice Assessor (sold):       Mrt This Statice Assessor (sold):         Mt Practice Assessor (sold):       Mrt TMS Statice Assessor (sold):         Mrt TMS Test (S)       Practice Assessor (sold):         Mrt TMS Test (S)       Practice Assessor (sold):         Mrt TMS Test (S)       Practice Assessor (sold):         Mrt TMS Test (S)       Practice Assessor):                                                                                                    | Attendance Re | cords:            |                               |                      |                         |                              |            |                   |                     | Save Timesheet     |
| Dimensional properties       Test Host 2 (18/04/2022 - 29/05/2022)         Imaskeet Status:       In Progress         Practice Assessor (s):       Mrs Michelle Clifford (s)         Practice Assessor than!: Michelle.Clifford(s)       Please note: If Practice Assessor has been added by a student, it has (s) behind its name.         Mr TMS Test (s)       Please note: If Practice Assessor has been added by a student, it has (s) behind its name.         Mr TMS Test (s)       Please note: If Practice Assessor has been added by a student, it has (s) behind its name.         Mr TMS Test (s)       Please note: If Practice Assessor has been added by a student, it has (s) behind its name.         Unlink Practice Assessor from this timesheet       Please note: If Practice Assessor has been added by a student, it has (s) behind its name.                                                                                                    | Timesheet for week 2 (25 April 2022 - 01 May 2022)         Placement:       Test Host 2 (18/04/2022 - 29/05/2022)         Immasheet Status:       In Progress         Practice Assessor (s):       Mrs Michelle Clifford (S)         Practice Assessor (s):       Mrs Michelle Clifford (S)         Practice Assessor (s):       Practice Assessor (s):         Mr TMS Test (S)       Practice Assessor (s):         Practice Assessor (s):       Mr TMS Test (S)         Practice Assessor (s):       Practice Assessor (s):         Mr TMS Test (S)       Practice Assessor (s):         Practice Assessor (s):       Practice Assessor (s):         Mr TMS Test (S)       Practice Assessor (s):         Unlink Practice Assessor (s):       Practice Assessor (s):         Mr TMS Test (S)       Practice Assessor (s):         Practice Assessor (s):       Practice Assessor (s):         Mr TMS Test (S)       Practice Assessor (s):         Unlink Practice Assessor (s):       Practice Assessor (s):         Add Practice Assessor       Practice Assessor (s):         Mr TMS Test (S)       Practice Assessor (s):         Mr TMS Test (S)       Practice Assessor         Lude Practice Assessor (s):       Add Practice Assessor         Mr Test (S):       Practice Assessor (s):                                                                                                    |               |                   |                               |                      |                         |                              |            |                   |                     |                    |
| Placement:       Test Host 2 (18/04/2022 - 29/05/2022)         Timesheet Status:       In Progress         Practice Assessor (s):       Mrs Michelle Clifford (s)         Practice Assessor thematic Assessor thematic Ass | Placement:       Test Host 2 (18/04/2022 - 29/05/2022)         Immesheet Status:       In Progress         Practice Assessor (\$):       Mrs Michelle Clifford (\$)         Practice Assessor (\$):       Mrs Michelle Clifford (\$)         Practice Assessor (\$):       Mrs Michelle Clifford (\$)         Practice Assessor (\$):       Mrs Michelle Clifford (\$)         Practice Assessor (\$):       Mrs Michelle Clifford (\$)         Practice Assessor (\$):       Mrs Michelle Clifford (\$)         Practice Assessor from this timesheet       0.00         Mr TMS Test (\$)       Please note: If Practice Assessor has been added by a student, it has (\$) behind its name.         Practice Assessor from this timesheet       0.00         Add Practice Assessor to each individual day as appropriate by clicking on the                                                                                                    |               |                   |                               |                      |                         |                              |            |                   | Submit Time         | ashaat Electronica |
| Imesheet Status:       In Progress       0.00         Practice Assessor (s):       Mrs Michelle Clifford (S)<br>Practice Assessor from its: Untato Officer<br>Unlink Practice Assessor from this timesheet       Please note: If Practice Assessor has been added by a<br>student, it has (S) behind its name.       Intat Worked Hours:       0.00         Mrs TMS Test (s)<br>Practice Assessor from this timesheet       Please note: If Practice Assessor has been added by a<br>student, it has (S) behind its name.       Intat Absence Hours:       0.00                                                                                                    | Imeshet Status:       In Progress       0.00         Practice Assessor (s):       Mrs Michelle Clifford (S)       Practice Assessor has been added by a       Interface Assessor has been added by a       Interface Assessor       Interface Assessor       Interface Assessor       Interface Assessor       Interface Assessor       Interface Assessor       Interface Assessor       Interface Assessor       Interface Assessor       Interface Assessor       Interface Assessor       Interface Assessor       Interface Assessor       Interface Assessor       Interface Asse | Timesh        | eet for weel      | < 2 (25 April 2022 -          | 01 May 2022)         |                         |                              |            |                   |                     |                    |
| Practice Assessor (s):     Mrs Michelle Clifford (s)<br>Practice Assessor famil: Michelle.Clifford@null.ac.uk<br>Practice Assessor famil: Michelle.Clifford@null.ac.uk<br>Practice Assessor famil: Michelle.Clifford@null.ac.uk<br>Practice Assessor famil: Michelle.Clifford@null.ac.uk<br>Practice Assessor famil: Michelle.Clifford@null.ac.uk<br>Practice Assessor famil: Michelle.Clifford@null.ac.uk<br>Practice Assessor famil: Michelle.Clifford@null.ac.uk<br>Practice Assessor famil: Michelle.Clifford@null.ac.uk     Please note: If Practice Assessor has been added by a<br>student, it has (s) behind its name.     Intervention     Intervention     Intervention       Unlink Practice Assessor famil: Michelle.Clifford@null.ac.uk<br>Practice Assessor famil: Michelle.Clifford@null.ac.uk<br>Practice Assessor famil: Michelle.Clifford@null.ac.uk     Please note: If Practice Assessor has been added by a<br>student, it has (s) behind its name.     Intervention     Intervention     Intervention                                                                                                    | Practice Assessor (s):       Mrs Michelle Clifford (s)       Please note: If Practice Assessor has been added by a       Intel VoorMad Hours:       0.00         Practice Assessor form this timesheet       Mrs TMS Test (s)       Please note: If Practice Assessor has been added by a       Intel Assessor has been added by a       Intel Assessor has been added by a       Intel Assessor has been added by a         Mrs TMS Test (s)       Practice Assessor from this timesheet       Please note: If Practice Assessor has been added by a       Intel Assessor has been added by a       Intel Assessor has been added by a         Add Practice Assessor to the time sheet       Add Practice Assessor to each individual day as appropriate by clicking on the                                                                                                    |               |                   |                               | 4/2022 - 29/05/2022) |                         |                              |            |                   |                     |                    |
| Practice Assessor Email: Michelle.Clifford@hull.ac.uk     student, it has (\$) behind its name.     Idal Absence Hours:     U.UU       Practice Assessor Job Title: Data Officer     Unlink Practice Assessor from this timesheet     Please note: If Practice Assessor has been added by a student, it has (\$) behind its name.     Please note: If Practice Assessor has been added by a student, it has (\$) behind its name.     Idal Absence Hours:     U.UU                                                                                                    | Practice Assessor Email: Michelle Clifford@hull.ac.uk       student, it has (s) behind its name.       UUU         Practice Assessor from this timesheet       Mr TMS Test (S)       Practice Assessor from this timesheet       Please note: if Practice Assessor has been added by a student, it has (s) behind its name.       UUU         Add Practice Assessor to each individual day as appropriate by clicking on the                                                                                                    |               |                   | -                             |                      |                         |                              |            | Total Worked Hour | <u>s:</u>           | 0.00               |
| Unlink Practice Assessor from this timesheet          Mr TMS Test (S)       Please note: If Practice Assessor has been added by a student, it has (S) behind its name.         Practice Assessor Job Title: Assessor       student, it has (S) behind its name.         Unlink Practice Assessor from this timesheet       unlink Practice Assessor from this timesheet                                                                                                    | Unlink Practice Assessor from this timesheet          Mr TMS Test (S)       Practice Assessor fast: TMS@hull.ac.uk       Presen note: If Practice Assessor has been added by a         Practice Assessor of bit Title: Assessor       Unlink Practice Assessor from this timesheet       Add Practice Assessor         Add Practice Assessor to each individual day as appropriate by clicking on the                                                                                                    | Practice Asse | <u>issor (s):</u> |                               | . ,                  |                         |                              | added by a | Total Absence Hou | irs:                | 0.00               |
| Mr TMS Test (S)     Please note: If Practice Assessor has been added by a       Practice Assessor Email: TMS@hull.ac.uk     student, it has (S) behind its name.       Practice Assessor Job Title: Assessor     Unlink Practice Assessor from this timesheet                                                                                                    | Mr TMS Test (S)       Practice Assessor Email: TMS@hull.ac.uk       Practice Assessor (b) behind its name.         Practice Assessor Job Title: Assessor       Unlink Practice Assessor       Bese note: If Practice Assessor has been added by a         Add Practice Assessor       Add Practice Assessor       Bese note: If Practice Assessor has been added by a         Image: Add Practice Assessor       Add Practice Assessor       Bese note: If Practice Assessor         Image: Add Practice Assessor       Bese note: If Practice Assessor       Bese note: If Practice Assessor         Image: Add Practice Assessor       Bese note: If Practice Assessor       Bese note: If Practice Assessor         Image: Add Practice Assessor       Bese note: If Practice Assessor       Bese note: If Practice Assessor         Image: Add Practice Assessor       Bese note: If Practice Assessor       Bese note: If Practice Assessor         Image: Add Practice Assessor       Bese note: If Practice Assessor       Bese note: If Practice Assessor         Image: Add Practice Assessor       Bese note: If Practice Assessor       Bese note: If Practice Assessor         Image: Add Practice Assessor       Bese note: If Practice Assessor       Bese note: If Practice Assessor         Image: Add Practice Assessor       Bese note: If Practice Assessor       Bese note: If Practice Assessor         Image: Add Practice Assessor       Bese note: If Practice Assessor       Bese note: If Practice                                                                                                    |               |                   |                               |                      |                         |                              |            |                   |                     |                    |
| Practice Assessor from this timesheet                                                                                                    | Practice Assessor Email: TMS@hull.ac.uk<br>Practice Assessor dob Title: Assessor<br>Unlink Practice Assessor from this timesheet<br>Add Practice Assessor<br>then need to assign the correct Assessor to each individual day as appropriate by clicking on the                                                                                                    |               |                   | Unlink Practice Assessor from | m this timesheet     |                         |                              |            |                   |                     |                    |
| Practice Assessor Email: Insignula.cuk Practice Assessor Job Title: Assessor Unlink Practice Assessor from this timesheet                                                                                                    | Add Practice Assessor<br>Unlink Practice Assessor<br>Unlink Practice Assessor<br>then need to assign the correct Assessor to each individual day as appropriate by clicking on the                                                                                                    |               |                   | Mr TMS Test (S)               |                      | Please note: If         | Practice Assessor has been   | added by a |                   |                     |                    |
| Unlink Practice Assessor from this timesheet                                                                                                    | Unlink Practice Assessor from this timesheet Add Practice Assessor then need to assign the correct Assessor to each individual day as appropriate by clicking on the                                                                                                    |               |                   |                               |                      | student, it has         | (S) behind its name.         |            |                   |                     |                    |
| Add Practice Assessor                                                                                                    | then need to assign the correct Assessor to each individual day as appropriate by clicking on the                                                                                                    |               |                   |                               |                      |                         |                              |            |                   |                     |                    |
| Add Practice Assessor                                                                                                    | then need to assign the correct Assessor to each individual day as appropriate by clicking on the                                                                                                    |               |                   |                               |                      |                         |                              |            |                   |                     |                    |
|                                                                                                    |                                                                                                    |               |                   |                               | Add Practi           | ce Assessor             |                              |            |                   |                     |                    |
|                                                                                                    |                                                                                                    |               |                   |                               |                      |                         |                              |            |                   |                     |                    |
|                                                                                                    | at the end of each day and selecting the assessor from the drop down box and click <b>SAVE</b>                                                                                                    | hon no        | ad to ass         | ign the corre                 | ct Accessor t        | to oach in              |                              | ayasa      | hhi ohi ia        | LE DY CIICKI        | ing on the         |
|                                                                                                    |                                                                                                    |               |                   |                               |                      |                         |                              |            |                   |                     |                    |
|                                                                                                    |                                                                                                    |               |                   |                               |                      |                         |                              | op dow     | n box an          | d click <b>SAV</b>  | Έ                  |
|                                                                                                    | Date Time IN Time QUT Breaks Worked Hours Absent Entire Shift Absence Hours Absence Reason Practice Assessor Practice Supervisor Day Off                                                                                                    |               |                   |                               |                      |                         |                              | op dow     | n box an          | d click <b>SAV</b>  | Έ                  |
| the end of each day and selecting the assessor from the drop down box and click <b>SAVE</b>                                                                                                    |                                                                                                    | the en        | d of each         | n day and sele                | ecting the as        | SESSOT fro              | om the dro                   | Practice A | ISSESSOF          | Practice Supervisor | Day Off            |

| Tue      | 26/04/22 | 07.00 | 15.00 | 0.30 | 7.30 | 0.00 | Mrs Michelle Clifford (S) | Mrs Michelle Clifford (S) | Edit | Reset |
|----------|----------|-------|-------|------|------|------|---------------------------|---------------------------|------|-------|
| Wed      | 27/04/22 | 07.00 | 15.00 | 0.30 | 7.30 | 0.00 | Mrs Michelle Clifford (S) | Mrs Michelle Clifford (S) | Edit | Reset |
| Thu      | 28/04/22 | 07.00 | 15.00 | 0.30 | 7.30 | 0.00 | Mrs Michelle Clifford (S) | Mrs Michelle Clifford (S) | Edit | Reset |
| Fri      | 29/04/22 | 00.00 | 00.00 | 0.00 | 0.00 | 0.00 | Mrs Michelle Clifford (S) | Michelle Clifford         | Edit | Reset |
| ■<br>Sat | 30/04/22 | 00.00 | 00.00 | 0.00 | 0.00 | 0.00 | Mrs Michelle Clifford (S) | Michelle Clifford         | Edit | Reset |
| sun      | 01/05/22 | 00.00 | 00.00 | 0.00 | 0.00 | 0.00 | Mrs Michelle Clifford (S) | Michelle Clifford         | Edit | Reset |

|        | Date     | Time IN | Time OUT | Breaks | Worked Hours     | Absent Entire Shift | Absence Hours | Absence Reason  | Practice Assessor                                                         | Practice<br>Supervisor             | Day Off | Actions     |       |
|--------|----------|---------|----------|--------|------------------|---------------------|---------------|-----------------|---------------------------------------------------------------------------|------------------------------------|---------|-------------|-------|
| Please | Select v | 07:00 © | 15:00 0  | 0:30 © | To be worked out |                     | 0:00          | Please Select 🗸 | Mrs Michelle Clifford (S) V<br>Please select<br>Mrs Michelle Clifford (S) |                                    |         | Save Cancel | Reset |
| Tue    | 26/04/22 | 07.00   | 15.00    | 0.30   | 7.30             |                     | 0.00          |                 | Mr TMS Test (S)                                                           | Mrs<br>Michelle<br>Clifford<br>(S) |         | Edit        | Reset |

When you submit your timesheet this will send only the days that the assessor is assigned to for them to approve.

#### Recording hours, breaks and Absences:

Please record only hours relating to your placement area and not any University activity such as theory or clinical skills. You will need to record any breaks that are not counted as practice hours, e.g lunch breaks

If you need to record a day off (a non working day rather than absence), please use the day off option in the shift selection.

| Shifts, breaks and worked hours are recorded in hours and minutes so 7.3 represents 7 hours and 30 minutes in | e.7½ |
|----------------------------------------------------------------------------------------------------|------|
| hours                                                                                                    |      |

#### Caution

For absence always record the allocated shift hours (even though not worked) and then record the absence details.

#### Multiple Day(s) Quick Fill :

It is possible to record hours in a weekly grid. This will record the same hours/details for every day selected. This might be useful to use when you work the same shift each day you work or alternatively if you can record the majority of the days the same and then edit an individual day or days.

| ck on the <b>Edit</b> link                                                        |                     |           |                                                                                      |               |                                                              |                                |                                    |            |                   |
|-----------------------------------------------------------------------------------|---------------------|-----------|--------------------------------------------------------------------------------------|---------------|--------------------------------------------------------------|--------------------------------|------------------------------------|------------|-------------------|
|                                                                                   | in the rov          | v for the | e approp                                                                             | oriate we     | ek                                                           |                                |                                    |            |                   |
|                                                                                   |                     |           |                                                                                      |               |                                                              |                                |                                    |            |                   |
| Timesheet Week No Week Begin                                                      |                     |           |                                                                                      |               |                                                              | Practice Assessor Name         | Status                             |            | Actions           |
| Week no: 1 18/04/20                                                               | 22 24/04/2022       | 0         | 0                                                                                    | 0             | 0                                                            | Mr TMS Test (S)                | In Progress<br>(MO,TU,WE,TH,FR,SA, |            | Submit Electronic |
|                                                                                   |                     |           |                                                                                      |               |                                                              |                                |                                    |            |                   |
| ck on the link <b>Click</b>                                                       | here to e           | vnand N   |                                                                                      | F ΠΔΥ(S)      |                                                              |                                |                                    |            |                   |
|                                                                                   |                     | Apana n   |                                                                                      | L DA1(3)      | QUICKTIEL                                                    |                                |                                    |            |                   |
|                                                                                   |                     |           |                                                                                      |               |                                                              |                                |                                    |            |                   |
| Click h                                                                           | ere to              | o ex      | pano                                                                                 | d MU          | ILTIPLE                                                      | DAY(S                          | 5) QUI                             | CK FI      | LL                |
|                                                                                   |                     |           |                                                                                      |               |                                                              |                                | ,                                  |            |                   |
|                                                                                   |                     |           |                                                                                      |               |                                                              |                                |                                    |            |                   |
| s launches the fol                                                                | lowing scr          | een       |                                                                                      |               |                                                              |                                |                                    |            |                   |
| k here to collapse MULTIPLE DAY(S)                                                | QUICK FILL          |           |                                                                                      |               |                                                              |                                |                                    |            |                   |
| AY TYPE (Please select either shift p                                             | attern or day off): |           |                                                                                      |               |                                                              |                                |                                    |            |                   |
| Please Select V                                                                   |                     |           |                                                                                      |               |                                                              |                                |                                    |            |                   |
| * Day(s):                                                                         | Monday              | Tuesday   | Wed                                                                                  | Thursday      | ,                                                            | turday Sunday                  |                                    | * mandal   | ory fields        |
| * Time IN                                                                         |                     | _         |                                                                                      |               |                                                              |                                |                                    |            |                   |
|                                                                                   | *Time OU            | т         | В                                                                                    | ireaks        |                                                              |                                | Worke                              | ed Hours   |                   |
| 00:00                                                                             | 00:00               |           | 0:0                                                                                  | 0 0           | Practice S                                                   | upervisor ⑦                    | To be o                            | calculated |                   |
|                                                                                   | 00:00               |           | 0:0                                                                                  | 00 0          | Practice S                                                   | supervisor (?)                 | To be (                            |            |                   |
| 00:00 O                                                                           | and hours           |           | 0:0                                                                                  |               |                                                              |                                |                                    |            |                   |
| 00:00                                                                             | and hours           |           | 0:0                                                                                  | Absent (Whole |                                                              | OR No o                        | To be of <b>Absent Hours</b>       |            |                   |
| 00:00 O ABSENT, please record the absence reason Absence R                        | and hours           |           | 0:0                                                                                  | Absent (Whole |                                                              | OR No o                        | f Absent Hours                     | calculated | Dav(s)            |
| 00:00 O ABSENT, please record the absence reason Absence R                        | and hours           |           | 0:0                                                                                  | Absent (Whole |                                                              | OR No o                        | f Absent Hours                     | calculated | Day(s)            |
| 00:00 O<br>ABSENT, please record the absence reason<br>Absence R                  | and hours           | )         | 0.0                                                                                  | Absent (Whole |                                                              | OR No o                        | f Absent Hours                     | calculated | Day(s)            |
| 00:00 C ABSENT, please record the absence reason Absence R                        | and hours           | )         | 0.0                                                                                  | Absent (Whole |                                                              | OR No o                        | f Absent Hours                     | calculated | Day(s)            |
| 00:00 O<br>ABSENT, please record the absence reason<br>Absence R<br>Please Select | eason               |           |                                                                                      | Absent (Whole | shift)                                                       | OR No o                        | f Absent Hours                     | calculated | Day(s)            |
| 00:00 O<br>ABSENT, please record the absence reason<br>Absence R<br>Please Select | eason               |           |                                                                                      | Absent (Whole | shift)                                                       | OR No o                        | f Absent Hours                     | calculated | Day(s)            |
| 00:00 O<br>ABSENT, please record the absence reason<br>Absence R<br>Please Select | eason               |           | or custor                                                                            | Absent (Whole | shift)                                                       | OR No o                        | f Absent Hours                     | calculated | Day(s)            |
| 00:00 O<br>ABSENT, please record the absence reason<br>Absence R<br>Please Select | eason               |           | or custor                                                                            | Absent (Whole | shift)<br>ord specific hou<br>ect either shift pattern       | OR No o                        | f Absent Hours                     | calculated | Day(s)            |
| 00:00 O ABSENT, please record the absence reason Absence R                        | eason               |           | DAY TYPE<br>Please S<br>Please S                                                     | Absent (Whole | shift)<br>ord specific hou<br>ect either shift pattern       | OR No o                        | f Absent Hours                     | calculated | Day(s)            |
| 00:00 O<br>ABSENT, please record the absence reason<br>Absence R<br>Please Select | eason               |           | DAY TYPE<br>Please S<br>Please S<br>Shift (07                                        | Absent (Whole | shift)<br>ord specific hou<br>ect either shift pattern       | OR No o                        | f Absent Hours                     | calculated | Day(s)            |
| 00:00 O<br>ABSENT, please record the absence reason<br>Absence R<br>Please Select | eason               |           | DAY TYPE<br>Please S<br>Please S<br>Shift (07<br>Shift (14<br>Shift (07              | Absent (Whole | shift)<br>ord specific hou<br>ect either shift pattern<br>Mo | OR No o                        | f Absent Hours                     | calculated | Day(s)            |
| 00:00 O<br>ABSENT, please record the absence reason<br>Absence R<br>Please Select | eason               |           | DAY TYPE<br>Please S<br>Please S<br>Shift (07<br>Shift (14<br>Shift (07<br>Shift (19 | Absent (Whole | shift)<br>ord specific hou<br>ect either shift pattern<br>Mo | or day off):                   | f Absent Hours                     | calculated | Day(s)            |
| 00:00 O<br>ABSENT, please record the absence reason<br>Absence R<br>Please Select | eason               |           | DAY TYPE<br>Please S<br>Please S<br>Shift (07<br>Shift (14<br>Shift (07              | Absent (Whole | shift)<br>ord specific hou<br>ect either shift pattern<br>Mo | oR No o<br>IFS<br>or day off): | f Absent Hours                     | calculated | Day(s)            |

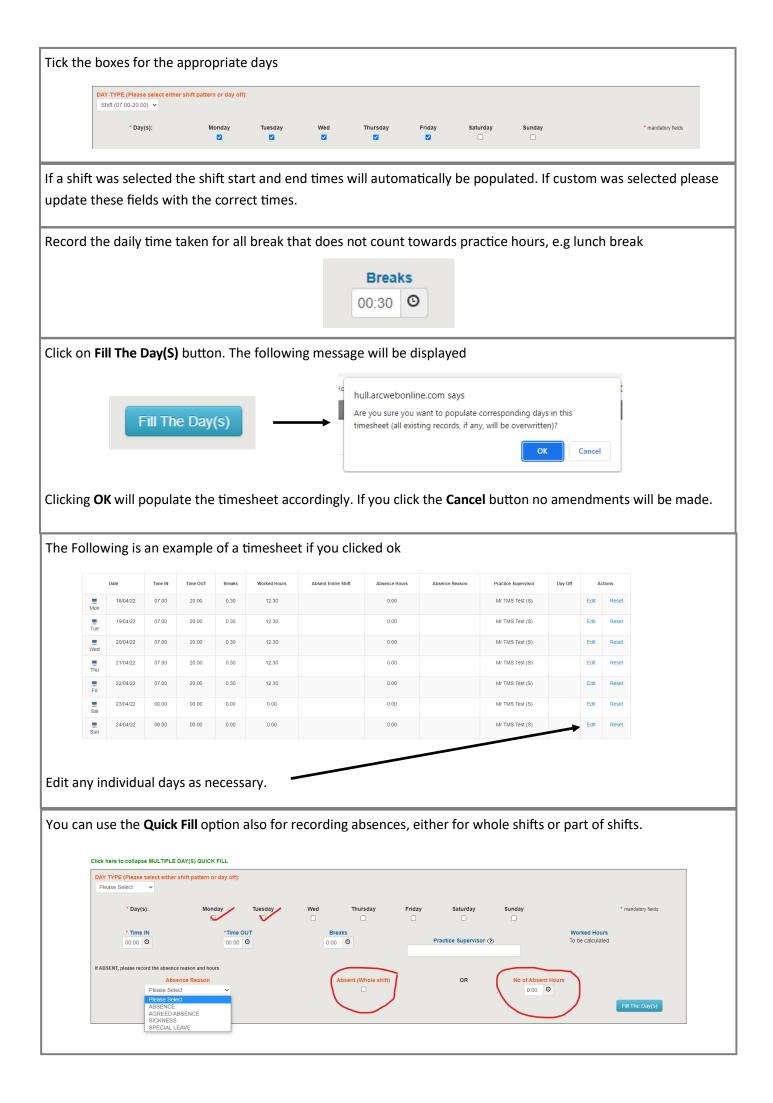

| <complex-block></complex-block>                                                                                                    | ay.                                      |                                                                 |                                                                | le quic                                                            | k fill oj                               | ption y                           | /ou can                             | use the <b>E</b>                                  | <b>dit</b> option n                  | ext to ea             | ch line and fill                  | in the de                                                          | etails indi                                         |                         |
|----------------------------------------------------------------------------------------------------|------------------------------------------|-----------------------------------------------------------------|----------------------------------------------------------------|--------------------------------------------------------------------|-----------------------------------------|-----------------------------------|-------------------------------------|---------------------------------------------------|--------------------------------------|-----------------------|-----------------------------------|--------------------------------------------------------------------|-----------------------------------------------------|-------------------------|
| <complex-block></complex-block>                                                                                                    |                                          |                                                                 | Date                                                           | Time IN                                                            | Time OUT                                | Breaks                            | Worked Hours                        | Absent Entire 5                                   | Shift Absence Hou                    | rs Absence R          | eason Practice Supervise          | r Day Off                                                          | Actions                                             |                         |
| <complex-block></complex-block>                                                                                                    |                                          |                                                                 | 25/04/22                                                       | 00.00                                                              | 00.00                                   | 0.00                              | 0.00                                |                                                   | 0.00                                 |                       | Mr TMS Test (S                    |                                                                    | Edit Reset                                          |                         |
| <complex-block></complex-block>                                                                                                    |                                          |                                                                 | 26/04/22                                                       | 00.00                                                              | 00.00                                   | 0.00                              | 0.00                                |                                                   | 0.00                                 |                       | Mr TMS Test (S                    |                                                                    | Edit Reset                                          |                         |
| <complex-block></complex-block>                                                                                                    |                                          |                                                                 | 27/04/22                                                       | 00.00                                                              | 00.00                                   | 0.00                              | 0.00                                |                                                   | 0.00                                 |                       | Mr TMS Test (S                    |                                                                    | Edit Reset                                          |                         |
| <complex-block></complex-block>                                                                                                    |                                          |                                                                 | 28/04/22                                                       | 00.00                                                              | 00.00                                   | 0.00                              | 0.00                                |                                                   | 0.00                                 |                       | Mr TMS Test (S                    |                                                                    | Edit Reset                                          |                         |
| <complex-block></complex-block>                                                                                                    |                                          | Eri                                                             | 29/04/22                                                       | 00.00                                                              | 00.00                                   | 0.00                              | 0.00                                |                                                   | 0.00                                 |                       | Mr TMS Test (S                    |                                                                    | Edit Reset                                          |                         |
| <complex-block></complex-block>                                                                                                    |                                          |                                                                 | 30/04/22                                                       | 00.00                                                              | 00.00                                   | 0.00                              | 0.00                                |                                                   | 0.00                                 |                       | Mr TMS Test (S                    |                                                                    | Edit Reset                                          |                         |
| <complex-block></complex-block>                                                                                                    |                                          |                                                                 | 01/05/22                                                       | 00.00                                                              | 00.00                                   | 0.00                              | 0.00                                |                                                   | 0.00                                 |                       | Mr TMS Test (S                    |                                                                    | Edit Reset                                          |                         |
| <complex-block></complex-block>                                                                                                    |                                          | Da                                                              | ate                                                            | Time IN                                                            | Time                                    | OUT                               | Breaks                              | Worked Hours                                      | Absent Entire Shift                  | Absence Hours         | Absence Reason                    |                                                                    | ay Off                                              | Actions                 |
| <complex-block></complex-block>                                                                                                    |                                          | Diaza Sa                                                        | lact v                                                         | 00:00 0                                                            |                                         |                                   | 0.001                               | To be worked out                                  | _                                    | 0:00 0                | Diagra Salart                     | supervisor                                                         | - Save                                              | ancel Reset             |
| <complex-block></complex-block>                                                                                                    |                                          |                                                                 |                                                                | 00.00                                                              |                                         |                                   |                                     |                                                   |                                      | 0.00                  | Please Select                     |                                                                    | Gave                                                |                         |
| Dem to the correct day before submitting your timesheet. You can save you timesheet at any time and go back to it by clicking the Save Timesheet but the ase remember your timesheet will not be submitted until you choose the submit timesheet option. you have completed your timesheet you will need to submit it, there are 2 options please see below:   Image: Same and Same and                               |                                          |                                                                 |                                                                |                                                                    |                                         |                                   |                                     |                                                   |                                      |                       |                                   | . <b>b</b> a                                                       | 00.0                                                | 10                      |
| bindting you Timesheet: You can save you timesheet at any time and go back to it by clicking the Save Timesheet but takes are remember your timesheet will not be submitted until you choose the submit timesheet option.<br>The save completed your timesheet you will need to submit it, there are 2 options please see below<br>$\begin{array}{cccccccccccccccccccccccccccccccccccc$                                                                                                    | eme                                      | em                                                              | ber                                                            | it yo                                                              | ou h                                    | lave                              | e mu                                | ultiple                                           | asses                                | sors t                | that you                          | hav                                                                | e assi                                              | gned                    |
| bindting you Timesheet: You can save you timesheet at any time and go back to it by clicking the Save Timesheet but takes are remember your timesheet will not be submitted until you choose the submit timesheet option.<br>The are completed your timesheet you will need to submit it, there are 2 options please see below<br>$\begin{array}{cccccccccccccccccccccccccccccccccccc$                                                                                                    |                                          | _                                                               |                                                                | -                                                                  |                                         |                                   |                                     |                                                   |                                      |                       |                                   |                                                                    | _                                                   | •                       |
| the ace reamber your timesheet will not be submitted until you choose the submit timesheet option.<br>The provide the provide the provide the submitted until you choose the submit timesheet option.<br>The provide the provide the provide the provide the submit it, there are 2 options please see below.<br>The provide the provide the pro | nem                                      | ו to                                                            | the                                                            | COI                                                                | rec                                     | t da                              | ay be                               | etore                                             | submi                                | tting                 | your tir                          | nesh                                                               | eets                                                |                         |
|                                                                                                    |                                          |                                                                 | -                                                              |                                                                    |                                         |                                   |                                     |                                                   | -                                    |                       |                                   |                                                                    |                                                     |                         |
| <complex-block></complex-block>                                                                                                    |                                          |                                                                 |                                                                | 2 (2                                                               | 25 April 20                             | 22 - 01 Ma                        | v 2022)                             |                                                   |                                      | (                     | Submit Timesheet Electroni        | ally                                                               |                                                     |                         |
|                                                                                                    |                                          |                                                                 |                                                                | - (-                                                               |                                         |                                   |                                     |                                                   |                                      |                       |                                   |                                                                    |                                                     |                         |
| <complex-block></complex-block>                                                                                                    |                                          |                                                                 |                                                                |                                                                    | -                                       |                                   |                                     |                                                   |                                      |                       |                                   |                                                                    |                                                     |                         |
| Improve the member of the second provide the second provide the second provid                                      |                                          |                                                                 |                                                                |                                                                    |                                         | · · · ·                           |                                     |                                                   |                                      | Total Made Up Hours:  | 0.00                              |                                                                    |                                                     |                         |
| Image: Note: Note                                      |                                          |                                                                 |                                                                | U                                                                  | link Practice Asses                     | ssor from this time               | sheet                               |                                                   |                                      | Total Worked & Made L | <u>p Hours:</u> 0.00              |                                                                    |                                                     |                         |
| Image: Note: Note                                      |                                          |                                                                 |                                                                |                                                                    |                                         |                                   | Change Practi                       | ne Assessor                                       |                                      |                       |                                   |                                                                    |                                                     |                         |
| Week no: 1       10042022       62.30       0       62.30       Mr TMS Test (8)       In Progress<br>(MO,TUWETHFR.SA.8U)       Ver Edf       Control Decision         Are you click Submit Electronically you will get a pop up warning, if everything is correct click ok/Yes Submit it this will the<br>dy your timesheet for approval         Mull.arcwebonline.com says       Image: Control Decision Control Decision Control Decisio                                                                                                    |                                          |                                                                 |                                                                |                                                                    |                                         |                                   | Change Flact                        |                                                   |                                      |                       |                                   |                                                                    |                                                     |                         |
| Week no: 1       10042022       62.30       0       62.30       Mr TMS Test (8)       In Progress<br>(MO,TUWETHFR.SA.8U)       Ver Edf       Control Decision         Are you click Submit Electronically you will get a pop up warning, if everything is correct click ok/Yes Submit it this will the<br>dy your timesheet for approval         Mull.arcwebonline.com says       Image: Control Decision Control Decision Control Decisio                                                                                                    |                                          |                                                                 |                                                                |                                                                    |                                         |                                   |                                     |                                                   |                                      |                       | Save Tim                          | rsheet                                                             |                                                     |                         |
| And your timesheet for approval<br>hull.arcwebonline.com says<br>Once submitted, your timesheet will be sent to your timesheet<br>signatory to approve or reject and cannot be changed unless rejected.<br>Are you sure you want to submit the timesheet electronically?<br>OK       Cancel         B: You must complete the full weeks Hours and submit weekly, de                                                                                                    |                                          | heet Week N                                                     | lo Week Begi                                                   | nning Week                                                         | Ending Wo                               | rked Hours                        | Absence Hour                        | rs Made Up Hours                                  | Total Worked & Madel                 | Ip Hours Practice     | Assessor Name                     | Status                                                             | A                                                   | ctions                  |
| hull.arcwebonline.com says<br>Once submitted, your timesheet will be sent to your timesheet<br>signatory to approve or reject and cannot be changed unless rejected.<br>Are you sure you want to submit the timesheet electronically?<br>OK Cancel<br>B: You must complete the full weeks Hours and submit weekly, de                                                                                                    | Timesh                                   |                                                                 |                                                                | 22 24/0                                                            | 4/2022                                  | 62.30                             | 0                                   | 0                                                 | 62.30                                | Mr                    |                                   |                                                                    | View Edit S                                         | ubmit Electronically    |
| hull.arcwebonline.com says<br>Once submitted, your timesheet will be sent to your timesheet<br>signatory to approve or reject and cannot be changed unless rejected.<br>Are you sure you want to submit the timesheet electronically?<br>OK Cancel<br>B: You must complete the full weeks Hours and submit weekly, de                                                                                                    |                                          | ek no: 1                                                        | 18/04/20                                                       | /22 24/0                                                           |                                         |                                   |                                     |                                                   |                                      |                       |                                   |                                                                    |                                                     |                         |
| hull.arcwebonline.com says<br>Once submitted, your timesheet will be sent to your timesheet<br>signatory to approve or reject and cannot be changed unless rejected.<br>Are you sure you want to submit the timesheet electronically?<br>OK Cancel<br>B: You must complete the full weeks Hours and submit weekly, de                                                                                                    | Wee                                      |                                                                 |                                                                |                                                                    |                                         |                                   |                                     |                                                   |                                      |                       |                                   |                                                                    |                                                     |                         |
| Once submitted, your timesheet will be sent to your timesheet<br>signatory to approve or reject and cannot be changed unless rejected.<br>Are you sure you want to submit the timesheet electronically?<br>OK Cancel<br>B: You must complete the full weeks Hours and submit weekly, de                                                                                                    | wee<br>ce you                            | u click                                                         | Submi                                                          | t Elect                                                            |                                         | <b>lly</b> you                    | ı will ge                           | t a pop up                                        | warning, if                          | everythi              | ng is correct cl                  | ick <b>ok/Y</b>                                                    | es Submit                                           | <b>it</b> this will the |
| Once submitted, your timesheet will be sent to your timesheet<br>signatory to approve or reject and cannot be changed unless rejected.<br>Are you sure you want to submit the timesheet electronically?<br>OK Cancel<br>B: You must complete the full weeks Hours and submit weekly, de                                                                                                    | wee<br>ce you                            | u click                                                         | Submi                                                          | t Elect                                                            |                                         | <b>lly</b> you                    | ı will ge                           | t a pop up                                        | warning, if                          | everythi              | ng is correct cl                  | ick <b>ok/Y</b>                                                    | es Submit                                           | <b>it</b> this will the |
| signatory to approve or reject and cannot be changed unless rejected.<br>Are you sure you want to submit the timesheet electronically?<br>OK       Cancel         Important Notice:       Please ensure before submitting your timesheet, you have added the FULL WEEK'S HOURS.<br>Important Notice:         Important Notice:       Important Notice:       Important Notice:         Important Notice:       Important Notice:       Important Notice:         Important Notice:       Important Notice:       Important Notice:         Important Notice:       Important Notice:       Important Notice:         Important Notice:       Important Notice:       Important Notice:         Important Notice:       Important Notice:       Important Notice:         Important Notice:       Important Notice:       Important Notice:         Important Notice:       Important Notice:       Important Notice:         Important Notice:       Important Notice:       Important Notice:         Important Notice:       Important Notice:       Important Notice:         Important Notice:       Important Notice:       Important Notice:         Important Notice:       Important Notice:       Important Notice:         Important Notice:       Important Notice:       Important Notice:         Important Notice:       Important Notice:       Important Notice: <tr< td=""><td>wee<br/>ce you<br/>nd you</td><td>u click<br/>Ir time</td><td><b>Submi</b><br/>esheet</td><td><b>t Elect</b><br/>for app</td><td>oroval</td><td></td><td>ı will ge</td><td>t a pop up</td><td>warning, if</td><td>everythi</td><td>ng is correct cl</td><td>ick ok/Y</td><td>es Submit</td><td><b>it</b> this will the</td></tr<>                                                                                                    | wee<br>ce you<br>nd you                  | u click<br>Ir time                                              | <b>Submi</b><br>esheet                                         | <b>t Elect</b><br>for app                                          | oroval                                  |                                   | ı will ge                           | t a pop up                                        | warning, if                          | everythi              | ng is correct cl                  | ick ok/Y                                                           | es Submit                                           | <b>it</b> this will the |
| Are you sure you want to submit the timesheet electronically?<br>OK Cancel<br>IMPORTANT NOTICE:<br>Please ensure before submitting your timesheet, you<br>have added the FULL WEEK'S HOURS.<br>Yes, Submit til Cancel<br>IB: You must complete the full weeks Hours and submit weekly, de                                                                                                    | wee<br>nce you<br>nd you                 | u click<br>ur time<br>null.arc                                  | Submi<br>esheet<br>cwebon                                      | t Elect<br>for app<br>line.com                                     | oroval<br>m says                        |                                   |                                     |                                                   |                                      | everythi              | ng is correct cl                  | ick ok/Y                                                           | es Submit                                           | it this will the        |
| OK Cancel Please ensure before submitting your timesheet, you have added the FULL WEEK'S HOURS. Yes, Submit til Cancel IB: You must complete the full weeks Hours and submit weekly, de                                                                                                    | wee<br>nce you<br>nd you<br>h<br>c       | u click<br>ur time<br>null.arc                                  | Submi<br>esheet<br>cwebon                                      | t Elect<br>for app<br>line.com                                     | m says<br>meshee                        | t will be                         | e sent to y                         | your timesh                                       | eet                                  | everythi              | ng is correct cl                  | ick ok/Y                                                           | es Submit                                           | it this will the        |
| OK Cancel Ves, Submit II Cancel<br>IB: You must complete the full weeks Hours and submit weekly, de                                                                                                    | wee<br>nce you<br>nd you<br>h<br>c<br>si | u click<br>ur time<br>null.arc<br>Dnce su                       | Submi<br>esheet<br>cwebon<br>ubmitted<br>ry to app             | t Electi<br>for app<br>line.col<br>, your til<br>rove or           | m says<br>meshee<br>reject a            | t will be<br>nd can               | e sent to y                         | your timesh                                       | eet<br>ss rejected.                  | everythi              |                                   | (!                                                                 | )                                                   |                         |
| IB: You must complete the full weeks Hours and submit weekly, do                                                                                                    | wee<br>nce you<br>nd you<br>h<br>c<br>si | u click<br>ur time<br>null.arc<br>Dnce su                       | Submi<br>esheet<br>cwebon<br>ubmitted<br>ry to app             | t Electi<br>for app<br>line.col<br>, your til<br>rove or           | m says<br>meshee<br>reject a            | t will be<br>nd can               | e sent to y                         | your timesh                                       | eet<br>ss rejected.                  | everythi              | IMPC                              | <b>DRTANT</b>                                                      | NOTICE                                              | eet, you                |
|                                                                                                    | wee<br>nce you<br>nd you<br>h<br>c<br>si | u click<br>ur time<br>null.arc<br>Dnce su                       | Submi<br>esheet<br>cwebon<br>ubmitted<br>ry to app             | t Electi<br>for app<br>line.col<br>, your til<br>rove or           | m says<br>meshee<br>reject a            | t will be<br>nd can               | e sent to y                         | your timesh                                       | eet<br>ss rejected.                  | everythi              | IMPC                              | <b>DRTANT</b>                                                      | NOTICE                                              | eet, you                |
|                                                                                                    | wee<br>nce you<br>nd you<br>h<br>c<br>si | u click<br>ur time<br>null.arc<br>Dnce su                       | Submi<br>esheet<br>cwebon<br>ubmitted<br>ry to app             | t Electi<br>for app<br>line.col<br>, your til<br>rove or           | m says<br>meshee<br>reject a            | t will be<br>nd can               | e sent to y                         | your timesh<br>anged unles<br>electronicall       | eet<br>ss rejected.<br>ly?           | everythi              | IMPC<br>Please ensure<br>have add | CRTANT<br>DRTANT<br>Defore submitt                                 | NOTICE                                              | eet, you                |
|                                                                                                    | wee<br>nce you<br>nd you<br>h<br>c<br>si | u click<br>ur time<br>null.arc<br>Dnce su                       | Submi<br>esheet<br>cwebon<br>ubmitted<br>ry to app             | t Electi<br>for app<br>line.col<br>, your til<br>rove or           | m says<br>meshee<br>reject a            | t will be<br>nd can               | e sent to y                         | your timesh<br>anged unles<br>electronicall       | eet<br>ss rejected.<br>ly?           | everythi              | IMPC<br>Please ensure<br>have add | CRTANT<br>DRTANT<br>Defore submitt                                 | NOTICE                                              | eet, you                |
|                                                                                                    | wee<br>nce you<br>nd you<br>h<br>Si<br>A | u click<br>ur time<br>null.arc<br>Drce su<br>ignator<br>Are you | Submi<br>esheet<br>cwebon<br>ibmitted<br>ry to app<br>sure you | t Electi<br>for app<br>line.com<br>your til<br>rove or<br>y want t | m says<br>meshee<br>reject a<br>o submi | t will be<br>nd canı<br>it the ti | e sent to ;<br>not be ch<br>mesheet | your timesh<br>anged unles<br>electronicall<br>OK | eet<br>ss rejected.<br>ly?<br>Cancel |                       | Please ensure<br>have add         | C<br>C<br>C<br>C<br>C<br>C<br>C<br>C<br>C<br>C<br>C<br>C<br>C<br>C | NOTICE<br>ing your timesh<br>WEEK'S HOUR:<br>Cancel | eet, you<br>S.          |
|                                                                                                    | wee<br>nce you<br>nd you<br>h<br>Si<br>A | u click<br>ur time<br>null.arc<br>Drce su<br>ignator<br>Are you | Submi<br>esheet<br>cwebon<br>ibmitted<br>ry to app<br>sure you | t Electi<br>for app<br>line.com<br>your til<br>rove or<br>y want t | m says<br>meshee<br>reject a<br>o submi | t will be<br>nd canı<br>it the ti | e sent to ;<br>not be ch<br>mesheet | your timesh<br>anged unles<br>electronicall<br>OK | eet<br>ss rejected.<br>ly?<br>Cancel |                       | Please ensure<br>have add         | C<br>C<br>C<br>C<br>C<br>C<br>C<br>C<br>C<br>C<br>C<br>C<br>C<br>C | NOTICE<br>ing your timesh<br>WEEK'S HOUR:<br>Cancel | eet, you<br>S.          |

| Timochart      |                  |           |                             |                                   |                                |                        |                                              |                 |                                     |         |       |                       |
|----------------|------------------|-----------|-----------------------------|-----------------------------------|--------------------------------|------------------------|----------------------------------------------|-----------------|-------------------------------------|---------|-------|-----------------------|
|                | Veek No Wee      |           |                             |                                   |                                |                        | s Total Worked & MadeUp Hours                |                 | Status                              |         |       | ctions                |
| Week n         | i <b>o: 1</b> 1; | 3/04/2022 | 24/04/2022                  | 62.30                             | 0                              | 0                      | 62.30                                        | Mr TMS Test (S) | Submitted<br>(MO,TU,WE,TH,FR,SA,SU) | View Ed | iit F | Reason For Unlocking: |
|                |                  | c         | Are yo<br>unlock            | ou sure y<br>k the tim            | ou want<br>esheet t            |                        | s<br>est unlocking of t<br>rd time the unloc |                 |                                     |         |       |                       |
|                |                  | C         | Are yo<br>unlock            | ou sure y                         | ou want<br>esheet t            | to reque               | est unlocking of t                           |                 |                                     |         |       |                       |
| esheet Week No | Week Begini      |           | Are yo<br>unlock<br>the pla | ou sure y<br>k the tim<br>acement | ou want<br>esheet t<br>: team. | to reque<br>wice, thir | est unlocking of t                           | k must be gra   | Cancel                              |         |       | Actions               |

**Made up Time:** The made up time tab should be used for additional hours worked where there is no timesheet available because the time is being worked outside of the normal allocation block. Where there is a timesheet available please record the hours within that as part of your shifts for that week.

Any Made up time should only be undertaken with prior authorisation of the University and placement partners

|    |                      | ation about the       | placement, click         | to the left of the placem        | nent you want to view. |            |                 |              |                   |  |  |  |  |
|----|----------------------|-----------------------|--------------------------|----------------------------------|------------------------|------------|-----------------|--------------|-------------------|--|--|--|--|
|    |                      |                       |                          |                                  |                        |            |                 | Allo         | cation Colour Key |  |  |  |  |
|    |                      |                       |                          |                                  |                        |            |                 | Reco         | ord Made Up Time  |  |  |  |  |
|    |                      |                       |                          |                                  |                        |            |                 |              |                   |  |  |  |  |
|    |                      |                       |                          |                                  |                        |            |                 |              | $\sim$            |  |  |  |  |
|    | Date From            | Date To               | Placement                | Experience                       | Day Description        | Days       | Allocated Hours | Worked Hours | Shift Pattern     |  |  |  |  |
| ľ. | Date From 18/04/2022 | Date To<br>29/05/2022 | Placement<br>Test Host 2 | Experience<br>AD - CRITICAL CARE | Day Description        | Days<br>30 | Allocated Hours | Worked Hours | Shift Pattern     |  |  |  |  |

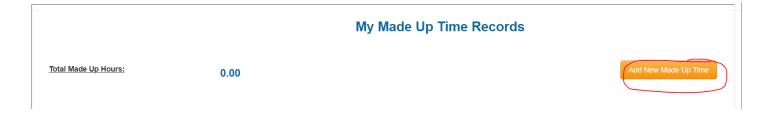

| in all the sections and click Save Made Up Time |                                     |                                     |                                                                     |                                   |  |  |  |
|-------------------------------------------------|-------------------------------------|-------------------------------------|---------------------------------------------------------------------|-----------------------------------|--|--|--|
| Total Made Up Hours:                            | 0.00                                |                                     |                                                                     |                                   |  |  |  |
|                                                 | NE                                  | W MADE UP TIME RECORD               |                                                                     |                                   |  |  |  |
| Date *                                          | Enter Date here                     |                                     |                                                                     |                                   |  |  |  |
| Placement: *                                    | Please select placement 👻           |                                     |                                                                     |                                   |  |  |  |
| Category: *                                     | Please select category 🗸            |                                     |                                                                     |                                   |  |  |  |
| Shift                                           | Please select shift if applicable 👻 |                                     | ecific shift pattern and adjust it<br>shift pattern and enter times |                                   |  |  |  |
| or enter/adjust times:                          | Time IN *<br>0:00 ©                 | Time OUT *           0:00         O | Breaks 0:00                                                         | Made Up Hours<br>To be calculated |  |  |  |
| Practice Assessor: *                            | Please select 👻                     |                                     |                                                                     |                                   |  |  |  |
| Comment:                                        |                                     |                                     |                                                                     |                                   |  |  |  |
|                                                 | Save Made Up Time                   | )                                   | Cancel                                                              |                                   |  |  |  |

#### The following section Caseloading is for Midwifery Students only

**Caseloading:** Midwifery students are allocated a patient who they will follow throughout their studies, this may require you to attend outside of placement allocations. This will be recorded as Caseloading.

|                     |                       |      | My Caseload Records      |              |
|---------------------|-----------------------|------|--------------------------|--------------|
| Record Caseload     | Total Caseload Hours: | 0.00 |                          | Add Caseload |
| Record Made Up Time |                       |      | No caseload records yet. |              |

#### Fill in all the relevant sections and Click save Caseload

|              |                                            | 1                                                              |                     |                    |       | NEW CASELOAD                      | RECORD                                                |                                                                                                    |         |        |                        |              |
|--------------|--------------------------------------------|----------------------------------------------------------------|---------------------|--------------------|-------|-----------------------------------|-------------------------------------------------------|----------------------------------------------------------------------------------------------------|---------|--------|------------------------|--------------|
|              | Date *                                     |                                                                | Enter Date he       | ere                |       |                                   |                                                       |                                                                                                    |         |        |                        |              |
|              | Placement: *                               |                                                                | Please selec        | t placement 🗸      |       |                                   |                                                       |                                                                                                    |         |        |                        |              |
|              | Category: *                                |                                                                | Please selec        | t category 🗸       |       |                                   |                                                       |                                                                                                    |         |        |                        |              |
|              | Shift                                      |                                                                | Please selec        | t shift if applica | ble 🗸 |                                   | lease select a specific s<br>R select custom shift pa |                                                                                                    | it      |        |                        |              |
|              | or enter/adjus                             | t times:                                                       | Time IN *<br>0:00 0 |                    |       | Time OUT           0:00         O | •                                                     | Breaks<br>0:00 O                                                                                           |         |        | Caseload<br>To be cald |              |
|              | Practice Assessor/S                        | supervisor: *                                                  | Please selec        | t                  |       |                                   |                                                       |                                                                                                    |         |        |                        |              |
|              | Comment:                                   |                                                                |                     |                    |       |                                   |                                                       |                                                                                                    |         |        |                        |              |
|              |                                            |                                                                |                     |                    |       |                                   |                                                       |                                                                                                    |         |        |                        |              |
|              |                                            |                                                                |                     | Save Ca            |       |                                   |                                                       | Cancel                                                                                                    |         |        |                        |              |
|              |                                            |                                                                |                     | Save Ca            |       | Caseload R                        |                                                       | Cancer                                                                                                    |         |        |                        |              |
| otal Caseloa | ad Hours:                                  | 7                                                              | 7.00                |                    | My(   |                                   | Records                                               |                                                                                                    |         |        |                        | Add Caseload |
| tal Caseloa  | Ad Hours:<br>Practice<br>Assessor/Supervis | Mr TMS Test (S)                                                |                     |                    | My(   | Caseload R                        | e click Add Day butto                                 |                                                                                                    | bmitted |        | Su                     | Add Caseload |
| ofal Caseloa | Practice                                   | Mr TMS Test (S)                                                |                     |                    | My(   |                                   | e click Add Day butto                                 | n next to each record.<br>Jarked with YES will be st                                                       | bmitted | Action |                        | _            |
|              | Practice<br>Assessor/Supervis              | Mr TMS Test (S)<br><sup>oo</sup> ( <sup>†</sup> Ms@hull.ac.uk) | To add and          | other caseload     | My (  | mentor and host, pleas            | e click Add Day Butto<br>All records<br>All records   | n next to each record<br>harked with YES will be si<br>caseload linked to times<br>so submit the timesheet | bmitted | Action |                        | bmit         |

**Email Notifications:** Whenever an action is taken e.g submitting a timesheet you will receive an email notification advising you of the actions taken or needed, below are some examples

\*\*\*\*\*\*\*\*\*

TEST to:

#### \*\*\*\*\*\*\*\*

Hi Test 1,

Our records show that you have not submitted your timesheets to your practice supervisor / assessor:

test Host 3 (week commencing 2021-09-13)

Your timesheet should be completed and submitted for approval, failure to do so could affect your programme progression.

Please submit your timesheet.

Kind regards

Sent on behalf of Placement Team University of Hull

This email has been generated automatically by TMS. Please do not reply to this email. Please do not hesitate to get in touch with us on

```
******
```

Hi Test,

Your timesheet for week between 06/09/2021 and 12/09/2021 at test Host 3 has been APPROVED.

Kind regards

Sent on behalf of Placement Team University of Hull

This email has been generated automatically by TMS. Please do not reply to this email. Please do not hesitate to get in touch with us on

\*\*\*\*\*\*\*\*\*

TEST to:

\*\*\*\*\*\*\*\*\*\*

Hi Test 1,

Your timesheet for week between 23/05/2022 and 29/05/2022 at Test Host 2 has an ACTION REQUIRED. Please.

Kind regards

Sent on behalf of Placement Team University of Hull

This email has been generated automatically by TMS. Please do not reply to this email. Please do not hesitate to get in touch with us on

| if you have any a | actions    | required   | this wil | be show | n next to | your timeshee | et, click on <b>Edit</b> | to review the a                           | actions   | to be taken           |
|-------------------|------------|------------|----------|---------|-----------|---------------|--------------------------|-------------------------------------------|-----------|-----------------------|
| Week no: 2 2      | 25/04/2022 | 01/05/2022 | 37.30    | 0       | 0         | 37.30         | Mr TMS Test (S)          | Action Required<br>(MO,TU,WE,TH,FR,SA,SU) | View Edit | Submit Electronically |
|                   |            |            |          |         |           |               |                          |                                           |           |                       |

#### When you have finished updating your timesheet click Log Out

| Dear Student                                                                                                    |
|----------------------------------------------------------------------------------------------------|
| Thank you for using TMS. To access TMS again, please use the link in POW.                                                                                                    |
| If you are having trouble accessing TMS, please try the following:<br>- Restart your web browser and then try again<br>- If it's still not working, try a different web browser<br>- Check if you do not have already a window/tab with TMS open |
| If you have any queries please contact us on: <u>TMS@hull.ac.uk</u>                                                                                                    |
| Placements Support Team                                                                                                    |
|                                                                                                    |

For help and support please contact

## TMS@hull.ac.uk

or go to the placement website

https://www.hull.ac.uk/faculties/fhs/shsw/placement-team